*เอกสารแนบ 9*

### ข้อปฏิบัติสำหรับการเข้าประชุมผู้ถือหุ้นผ่านสื่ออิเล็กทรอนิกส์ (e-AGM)

ผู้ถือหุ้นหรือผู้รับมอบฉันทะที่มีความประสงค์จะเข้าร่วมประชุมต้องส่งเอกสารยืนยันตัวตนตามที่ระบุไว้ มายังบริษัทภายใน วันที่ 19 เมษายน 2567 เมื่อบริษัทได้ตรวจสอบข้อมูลตามรายชื่อผู้ถือหุ้นตามข้อมูลปิดสมุดทะเบียนรายชื่อผู้ถือหุ้นที่มีสิทธิเข้าร่วม ประชุมฯ ถูกต้องครบถ้วนแล้ว ผู้ให้บริการจัดประชุมผ่านสื่ออิเล็กทรอนิกส์ จะส่ง Link สำหรับการเข้าร่วมประชุมและคู่มือการเข้าใช้ งานไปยังอีเมล์ที่ท่านได้ส่งมาแจ้งบริษัท โดยจะส่ง link ล่วงหน้า 1วันก่อนวันประชุม

### **การแจ้งความประสงคเ์ข้าร่วมประชุมผ่านสื่ออิเล็กทรอนิกส์**

ผู้ถือหุ้นที่ต้องการเข้าร่วมประชุมผ่านสื่ออิเล็กทรอนิกส์ จะต้องแจ้งความประสงค์ที่จะเข้าร่วมประชุม ด้วยวิธีดังต่อไปนี้

- 1. แจ้งความประสงค์เข้าร่วมประชุม ผ่านสื่ออิเล็กทรอนิกส์ (e-AGM) ด้วยวิธีส่งข้อมูลทาง e-Mail หรือไปรษณีย์
	- 1.1 โปรดกรอกเอกสารแจ้งความประสงค์เข้าร่วมประชุมผ่านสื่ออิเล็กทรอนิกส์ (e-AGM) *(เอกสารแนบที่7)* โดยขอให้ท่านระบุ ้อีเมล์ (e-mail) และหมายเลขโทรศัพท์มือถือ ให้ชัดเจน สำหรับใช้ในการลงทะเบียนเข้าร่วมประชุม
	- 1.2 แนบสำเนาหลักฐานแสดงตัวตน เพื่อยืนยันสิทธิเข้าร่วมประชุม e-AGM
		- (1) ผู้ถือหุ้นที่เป็นบุคคลธรรมดา
			- $\bm{\dot\cdot}$ กรณีผู้ถือหุ้นประสงค์เข้าร่วมประชุมด้วยตนเอง ผ่านสื่ออิเล็กทรอนิกส์ (e-Meeting)
				- สำเนาเอกสารแสดงตนที่ราชการออกให้ที่ยังไม่หมดอายุ เช่นบัตรประจำตัวประชาชน หรือบัตรประจำตัว ราชการ หรือใบอนุญาตขับขี่ หรือหนังสือเดินทาง กรณีมีการเปลี่ยนแปลงชื่อ-สกุล ขอให้ผู้ถือหุ้นแนบ หลักฐานประกอบด้วย
			- $\clubsuit$  กรณีผู้ถือหุ้นมอบฉันทะให้ผู้อื่นเข้าร่วมประชุมแทน ผ่านสื่ออิเล็กทรอนิกส์ (e-Meeting)
				- หนังสือมอบฉันทะตามแบบที่แนบมาพร้อมหนังสือเชิญประชุม กรอกข้อความถูกต้องครบถ้วน และลง ลายมือผู้มอบฉันทะและผู้รับมอบฉันทะ และติดอากรครบถ้วนแล้ว
				- สำเนาเอกสารแสดงตัวตนของผู้มอบฉันทะ เช่นสำเนาบัตรประชาชนหรือสำเนาบัตรประจำตัวข้าราชการ หรือสำเนาหนังสือเดินทาง (กรณีเป็นชาวต่างประเทศ) ที่ยังไม่หมดอายุและลงลายมือชื่อรับรองสำเนา ถูกต้องของผู้มอบฉันทะ
				- สำเนาเอกสารแสดงตัวตนของผู้รับมอบฉันทะ เช่นสำเนาบัตรประชาชนหรือสำเนาบัตรประจำตัว ข้าราชการ หรือสำเนาหนังสือเดินทาง (กรณีเป็นชาวต่างประเทศ) ที่ยังไม่หมดอายุและลงลายมือชื่อ รับรองส าเนาถูกต้องของผู้รับมอบฉันทะ
		- (2) ผู้ถือหุ้นที่เป็นนิติบุคคล
			- $\bm{\hat{P}}$  กรณีผู้มีอำนาจลงนามแทนนิติบุคคล (กรรมการ) ประสงค์เข้าร่วมประชุมด้วยตนเอง ผ่านสื่ออิเล็กทรอนิกส์ (e-Meeting)
				- ส าเนาหนังสือรับรองการจดทะเบียนนิติบุคคลของผู้ถือหุ้น ออกให้ไม่เกิน 1 ปีก่อนวันประชุมผู้ถือหุ้น ซึ่ง ้รับรองสำเนาถูกต้องโดยผู้แทนนิติบุคคล (กรรมการ) ที่มีอำนาจลงนามแทนนิติบุคคล
				- สำเนาเอกสารแสดงตัวตนของผู้แทนนิติบุคคล(กรรมการ) เช่นสำเนาบัตรประชาชนหรือสำเนาบัตร ประจำตัวข้าราชการ หรือสำเนาหนังสือเดินทาง (กรณีเป็นชาวต่างประเทศ) ที่ยังไม่หมดอายุและลง ลายมือชื่อรับรองส าเนาถูกต้อง

#### *เอกสารแนบ 9*

- กรณีที่มีการมอบฉันทะให้ผู้รับมอบฉันทะ เข้าร่วมประชุมแทน ผ่านสื่ออิเล็กทรอนิกส์ (e-Meeting)
	- หนังสือมอบฉันทะตามแบบที่แนบมาพร้อมหนังสือเชิญประชุม กรอกข้อความถูกต้องครบถ้วน และลง ลายมือผู้มอบฉันทะและผู้รับมอบฉันทะ และติดอากรแสตมป์ ครบถ้วนแล้ว
	- ส าเนาหนังสือรับรองการจดทะเบียนนิติบุคคลของผู้ถือหุ้น ออกให้ไม่เกิน 1 ปีก่อนวันประชุมผู้ถือหุ้น ซึ่ง ้รับรองสำเนาถูกต้องโดยผู้แทนนิติบุคคล (กรรมการ) ที่มีอำนาจลงนามแทนนิติบุคคล
	- สำเนาเอกสารแสดงตัวตนของผู้แทนนิติบุคคล(กรรมการ) เช่นสำเนาบัตรประชาชนหรือสำเนาบัตร ประจำตัวข้าราชการ หรือสำเนาหนังสือเดินทาง (กรณีเป็นชาวต่างประเทศ) ที่ยังไม่หมดอายุและลง ลายมือชื่อรับรองส าเนาถูกต้อง
	- ส าเนาเอกสารแสดงตัวตนของผู้รับมอบฉันทะ เช่นเดียวกับกรณีบุคคลธรรมดาตามที่ได้กล่าวข้างต้น

กรณีที่เอกสารหรือหลักฐานที่ได้กล่าวข้างต้น ไม่ใช่เอกสารฉบับภาษาไทย หรือ ภาษาอังกฤษ ผู้ถือหุ้นจะต้องแสดงเอกสาร คำแปลฉบับภาษาอังกฤษ ซึ่งลงนามรับรองคำแปล โดยผู้ถือหุ้น หรือ โดยผู้มีอำนาจลงนามผูกพันนิติบุคคลนั้น (ในกรณีเป็นนิติบุคคล)

- 2. ส่งเอกสารแจ้งความประสงค์เข้าร่วมประชุมผ่านสื่ออิเล็กทรอนิกส์ (ข้อ1) และหลักฐานแสดงตัวตน พร้อมเอกสารประกอบ ต่าง ๆ (ข้อ1.2) โดยจัดส่งมาให้บริษัท**ภายในวันที่19 เมษายน 2567**
	- ช่องทาง e-Mail : cs@tqm.co.th
	- ช่องทางไปรษณีย์ : ส่งถึง
		- "เลขานุการบริษัท"
		- บริษัท ที่คิวเอ็ม อัลฟา จำกัด (มหาชน)
		- เลขที่ 123 ถนนลาดปลาเค้า แขวงจรเข้บัว เขตลาดพร้าว กรุงเทพมหานคร 10230

#### **การเข้าร่วมประชุมผ่านสื่ออิเล็กทรอนิกส์(e-AGM)**

- 1. เมื่อผู้ถือหุ้นหรือผู้รับมอบฉันทะที่แจ้งความประสงค์เข้าร่วมประชุมและได้รับการตรวจสอบครบถ้วนแล้ว ท่านจะได้รับ e-Mail จาก ทางผู้ให้บริการจัดประชุมฯ ซึ่งจะเป็น Link สำหรับการเข้าร่วมประชุม และคู่มือการเข้าใช้งานระบบ ก่อนวันประชุม 1 วัน โปรด ศึกษาคู่มือวิธีการใช้งานระบบการประชุม e-AGM โดยละเอียด กรณีที่ยังไม่ได้รับ e-Mail ดังกล่าวภายในวันที่ 23เมษายน 2567 ให้ติดต่อบริษัทโดยทันที
- 2. ท่านจะต้องเตรียมข้อมูลเหล่านี้ เพื่อใช้ในการเข้าสู่ระบบ
	- <u>กรณีผู้ถือหุ้นเข้าร่วมประชุมด้วยตนเอง</u>: เลขบัญชีผู้ถือหุ้น (หมายเลขทะเบียนผู้ถือหลักทรัพย์) และเลขบัตรประจำตัว ประชาชนของผู้ถือหุ้น
	- กรณีผู้รับมอบฉันทะ: เลขบัตรประจ าตัวประชาชนและเบอร์โทรศัพท์มือถือของผู้รับมอบฉันทะ
- 3. การเข้าร่วมประชุมและการลงคะแนนผ่านทางสื่ออิเล็กทรอนิกส์ สามารถใช้ได้กับคอมพิวเตอร์/ โน๊ตบุ๊ค (Notebook) / แท็บเล็ต (Tablet) และโทรศัทพ์มือถือผ่าน Web Browser : Chrome ด้วยอินเตอร์เน็ตความเร็ว 4G หรืออินเตอร์เน็ตบ้านพื้นฐาน
- หมายเหตุ: กรณีเข้าร่วมประชุมผ่านทางแท็บเล็ต (Tablet) และโทรศัพท์มือถือ จะต้องติดตั้งโปรแกรม Zoom Cloud Meeting ก่อน เข้าร่วมประชุม ซึ่งสามารถ download ได้ดังนี้

#### *เอกสารแนบ 9*

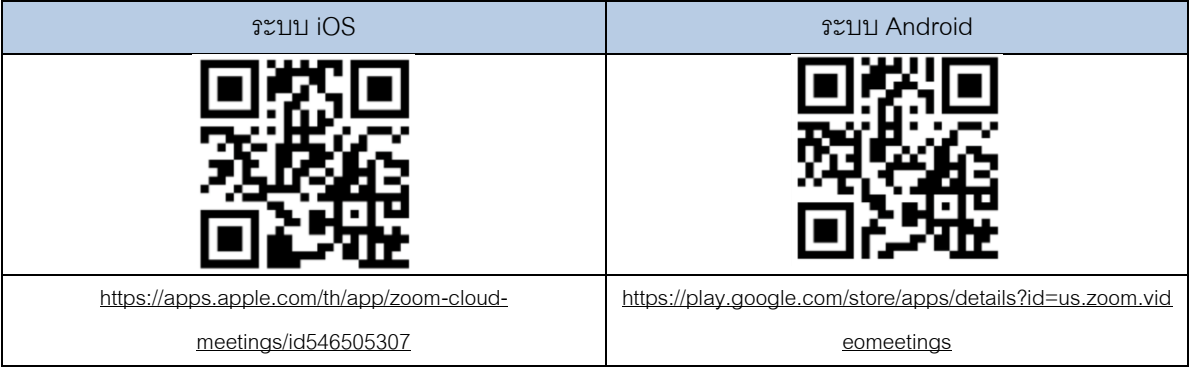

- 4. ระบบจะเปิดให้เข้าร่วมประชุมล่วงหน้า 90 นาที ก่อนเริ่มการประชุม อย่างไรก็ตามการถ่ายทอดสดจะเริ่มเมื่อถึงเวลาประชุมเท่านั้น
- 5. การเข้าสู่ระบบผู้เข้าร่วมประชุมจะต้องใช้ข้อมูลเลขทะเบียนผู้ถือหุ้น และเลขที่บัตรประชาชนของผู้ถือหุ้น
- 6. การลงคะแนนผ่านระบบ e-Voting ท่านจะสามารถลงคะแนนแต่ละวาระ โดยการลงคะแนนเห็นด้วย ไม่เห็นด้วย หรืองดออกเสียง อย่างใดอย่างหนึ่งเท่านั้น กรณีที่ไม่ได้ลงคะแนนในวาระใด ๆ ระบบจะถือว่าท่านลงคะแนนเสียงเป็นเห็นด้วยโดยทันที (ใช้วิธีการ นับคะแนนโดยการเทคะแนนเสียงไปทางเห็นด้วย)
- 7. กรณีที่ผู้เข้าร่วมประชุมมีเหตุขัดข้องหรือติดปัญหาในการใช้งานระบบ e-AGM ท่านสามารถติดต่อบริษัท โอเจ อินเตอร์เนชั่นแนล จ ากัด ตามเบอร์โทรศัพท์ที่ระบุไว้ใน e-Mail ที่จัดส่งคู่มือการใช้งานระบบไปให้ท่าน

#### **กรณีผู้ถอืหุ้นมีความประสงคจ์ะมอบฉันทะให้กรรมการอิสระ**

ส าหรับผู้ถือหุ้นที่ไม่สามารถเข้าร่วมประชุมแบบ e-AGM ด้วยตนเองหรือไม่สามารถมอบฉันทะให้ผู้รับมอบฉันทะท่านอื่น เข้าร่วมประชุมแบบ e-AGM ได้ หากผู้ถือหุ้นประสงค์จะมอบฉันทะให้กับกรรมการอิสระ กรุณาส่งหนังสือมอบฉันทะ (เอกสารแนบที่ 10) โดยระบุผู้รับมอบฉันทะเป็นกรรมการอิสระท่านใดท่านหนึ่งตามที่บริษัทได้กำหนดไว้พร้อมเอกสารประกอบ ให้บริษัท **ภายในวันที่ 19 เมษายน 2567** ผ่านช่องทางต่อไปนี้

- ช่องทาง e-Mail : cs@tam.co.th
- ช่องทางไปรษณีย์ : ส่งถึง
	- "เลขานการบริษัท"
	- บริษัท ที่คิวเอ็ม อัลฟา จำกัด (มหาชน)
	- เลขที่ 123 ถนนลาดปลาเค้า แขวงจรเข้บัว เขตลาดพร้าว กรุงเทพมหานคร 10230

<u>หมายเหตุ</u> : กรณีที่ผู้ถือหุ้นระบุการลงคะแนนเสียงแต่ละวาระ กรรมการอิสระจะทำการลงคะแนนเสียงตามที่ท่านได้ระบุมาในหนังสือ มอบฉันทะ ซึ่งในการลงคะแนนเสียงในแต่ละวาระ ผู้ถือหุ้นมีสิทธิออกเสียงเห็นด้วย ไม่เห็นด้วย หรืองดออกเสียง เพียงอย่างใดอย่าง หนึ่งเท่านั้นไม่สามารถแบ่งการออกคะแนนเสียงเป็นบางส่วนได้ (เว้นแต่เป็นการลงคะแนนเสียงของ Custodian)

#### **กรณีผู้ถอืหุ้นที่เป็นผู้ลงทุนต่างประเทศและแต่งตั้งคัสโตเดียน (Custodian) ในประเทศไทยเป็นผู้รับฝากและดดูแลหุ้น**

#### กรุณาน าส่งข้อมูลต่อไปนี้

- 1. หนังสือมอบฉันทะ แบบ ค. (ที่แนบมาพร้อมหนังสือเชิญประชุม) กรอกข้อความถูกต้องครบถ้วน ลงลายมือชื่อผู้มอบฉันทะและผู้รับ มอบฉันทะ พร้อมปิดอากรแสตมป์ 20 บาท
- 2. หนังสือรับรองการจดทะเบียนนิติบุคคลของ คัสโตเดียน (Custodian) และลงลายมือชื่อรับรองสำเนาถูกต้องโดยผู้มีอำนาจลงนาม แทนนิติบุคคลของ คัสโตเดียน (Custodian) หรือผู้รับมอบอำนาจ พร้อมประทับตราสำคัญของนิติบุคคล (ถ้ามี)

#### *เอกสารแนบ 9*

- 3. หนังสือมอบอำนาจจากผู้ถือหุ้นให้คัสโตเดียน (Custodian) เป็นผู้ดำเนินการลงนามในหนังสือมอบฉันทะแทน
- 4. หนังสือยืนยันว่าผู้ลงนามในหนังสือมอบฉันทะแทนได้รับอนุญาตประกอบธุรกิจคัสโตเดียน (Custodian)
- 5. สำเนาบัตรประจำตัวประชาชน หรือสำเนาบัตรประจำตัวข้าราชการ หรือสำเนาหนังสือเดินทาง (กรณีเป็นชาวต่างประเทศ) ของ ผู้รับมอบฉันทะพร้อมลงนามรับรองสำเนาถูกต้อง
- 6. จัดส่งข้อมูล ผ่านช่องทางต่อไปนี้
	- ช่องทาง e-Mail : cs@tqm.co.th
	- ช่องทางไปรษณีย์ : ส่งถึง
		- "เลขานการบริษัท"
		- บริษัท ที่คิวเอ็ม อัลฟา จำกัด (มหาชน)
		- เลขที่ 123 ถนนลาดปลาเค้า แขวงจรเข้บัว เขตลาดพร้าว กรุงเทพมหานคร 10230

### **การส่งคา แนะน าหรือคา ถามเกี่ยวข้องกับธุรกิจ อุตสาหกรรม ผลประกอบการของบริษัท หรือเกี่ยวข้องกับวาระใดๆ ซึ่งจะ พิจารณาในการประชุม e-AGM**

ึกรณีท่านผู้ถือหุ้นมีความประสงค์จะส่งคำแนะนำหรือคำถามต่าง ๆ สามารถกระทำได้ 2 วิธี ดังต่อไปนี้

- 1. ส่งคำแนะนำหรือคำถาม<u>ล่วงหน้า</u>ให้บริษัทก่อนวันประชุม ภายในวันที่ 19 เมษายน 2567 ผ่านช่องทางดังต่อไปนี้
	- อีเมล์ : cs@tam.co.th
	- โทรศัพท์ : 02-119-8888 ต่อ 5059, 1069, 7855
	- ช่องทางไปรษณีย์ : ส่งถึง
		- "เลขานการบริษัท"
		- บริษัท ที่คิวเอ็ม อัลฟา จำกัด (มหาชน)
		- เลขที่ 123 ถนนลาดปลาเค้า แขวงจรเข้บัว เขตลาดพร้าว กรุงเทพมหานคร 10230
- 2. ส่งคำแนะนำหรือคำถาม<u>ระหว่างการประชุม</u> สำหรับผู้ที่เข้าร่วมประชุม e-AGM โดยผู้เข้าร่วมประชุมจะต้องระบุชื่อและนามสกุล พร้อมแจ้งว่าเป็นผู้ถือหุ้นเข้าร่วมประชุมเอง หรือเป็นผู้รับมอบฉันทะ ก่อนที่จะมีการส่งคำแนะนำหรือคำถามทุกครั้ง บริษัทเปิด ี่ ช่องทางในการส่งคำแนะนำและคำถามระหว่างประชุม ดังนี้
	- ช่องทางการสนทนาระบบพิมพ์ข้อความ (Chat)
	- ช่องทางการสนทนาระบบเสียง ซึ่งผู้เข้าร่วมประชุมจะกดปุ่ มยกมือ และเปิดไมค์โครโฟนที่อุปกรณ์ของตนเอง หลังจากที่ เจ้าหน้าที่ควบคุมระบบส่งคำเชิญให้ท่านสนทนาได้ และกรุณาปิดไมค์โครโฟนหลังจากที่สนทนาเสร็จทุกครั้ง (สามารถดู รายละเอียดเพิ่มเติมได้จากคู่มือการเข้าร่วมประชุมที่ถูกจัดส่งไปยังอีเมล์ของผู้เข้าร่วมประชุม)

### **ทั้งนี้หากผู้ถอืหุ้นมีข้อสงสัยเกี่ยวกับการประชุมสามารถติดต่อเจ้าหน้าที่ ดังนี้**

- 1. เรื่องการส่งเอกสารยืนยันตัวตนเพื่อเข้าร่วมประชุมผู้ถือหุ้นผ่านสื่ออิเล็กทรอนิกส์ (e-AGM) ติดต่อเลขานุการบริษัทเพื่อสอบถาม ข้อมูลเพิ่มเติมได้ ตามช่องทางการติดต่อบริษัท ตามรายละเอียดข้างต้น
- 2. เรื่องขั้นตอนการเข้าร่วมประชุมและการลงคะแนนเสียงผ่านสื่ออิเล็กทรอนิกส์ (e-AGM) กรณีที่ยืนยันตัวตนอย่างถูกต้องและ ครบถ้วนแล้ว ติดต่อบริษัท โอเจ อินเตอร์เนชั่นแนล จ ากัด ตามเบอร์โทรศัพท์ที่ระบุไว้ใน e-Mail ที่จัดส่งคู่มือการใช้งานระบบไปให้ ท่าน

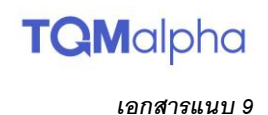

**ผังแสดงขั้นตอนการเข้าร่วมประชุมผ่านสื่ออิเล ็ กทรอนิกส์**

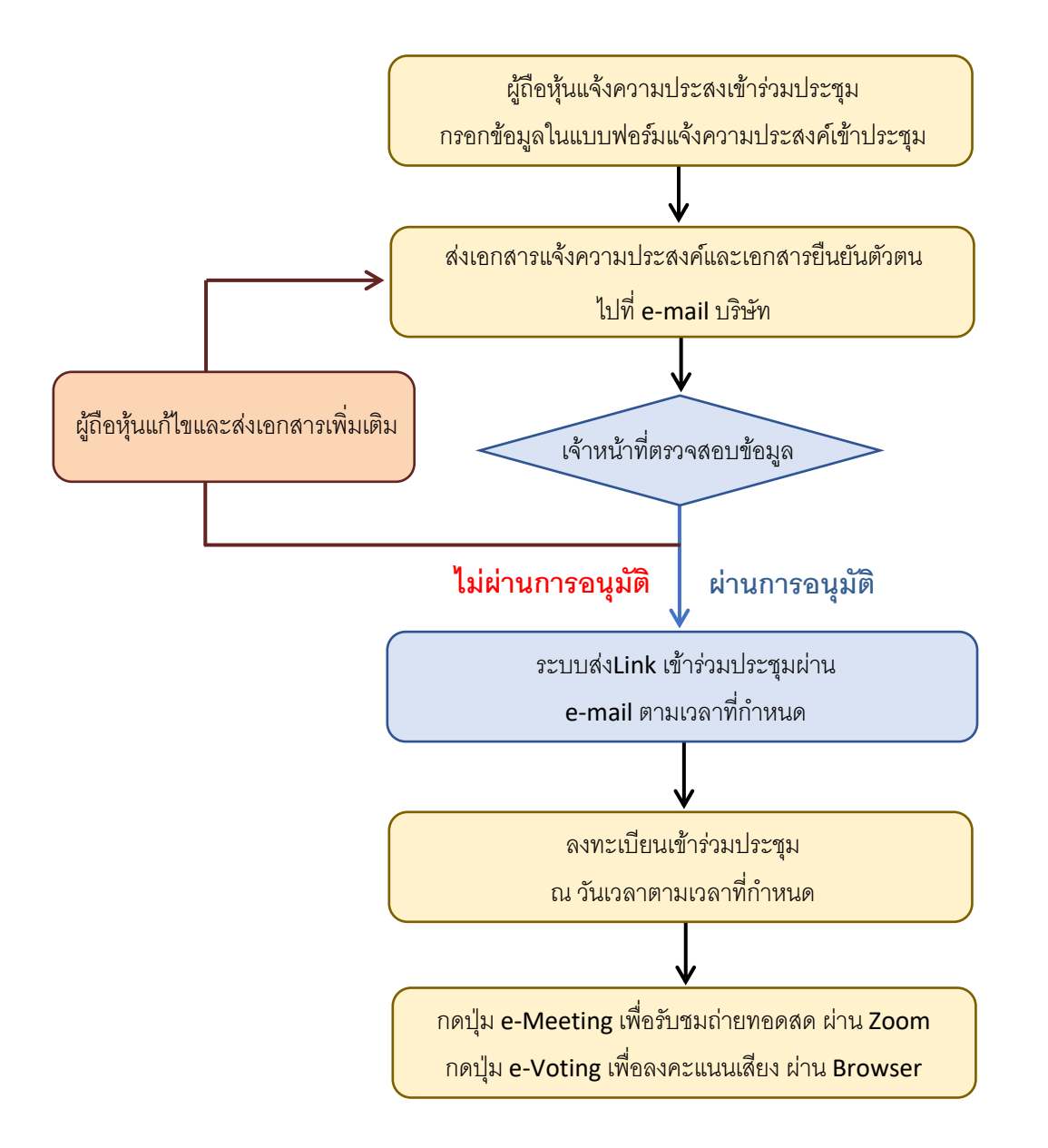